- 13 ISBN 9787111223283
- 10 ISBN 7111223284

出版时间:2007-9

页数:236

版权说明:本站所提供下载的PDF图书仅提供预览和简介以及在线试读,请支持正版图书。

## www.tushu000.com

## $\mathop{\rm Flash}\nolimits$  as the contract of  $\mathop{\rm Flash}\nolimits$ Flash AcfionScript  $\mathbb{R}$ lash, which is a contract of the property  $\mathbb{R}$  and  $\mathbb{R}$  $Flash$  $\mathsf{Flash}\xspace$

*Page 2*

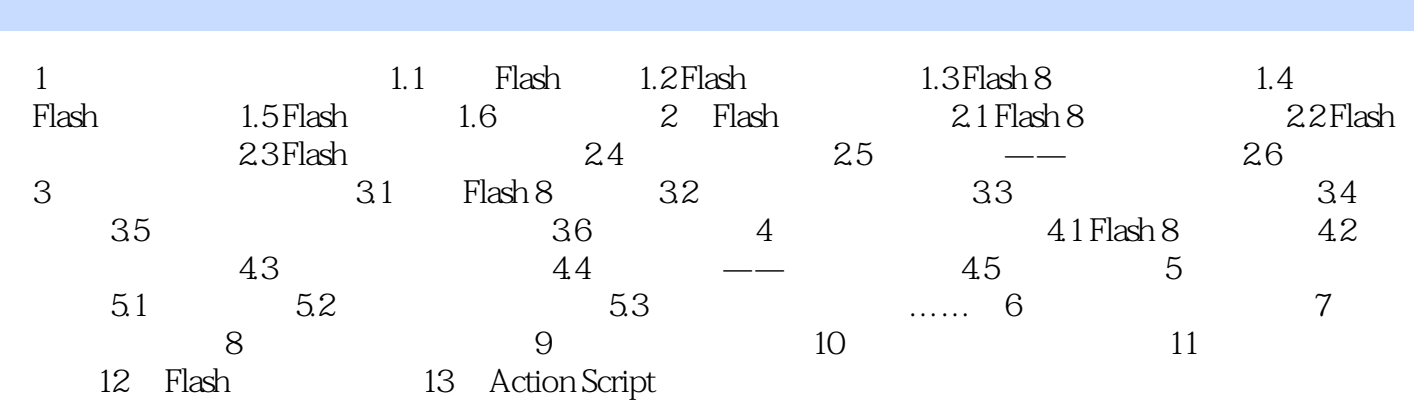

1<br>
I<br>
I<br>
FLASH

本站所提供下载的PDF图书仅提供预览和简介,请支持正版图书。

:www.tushu000.com